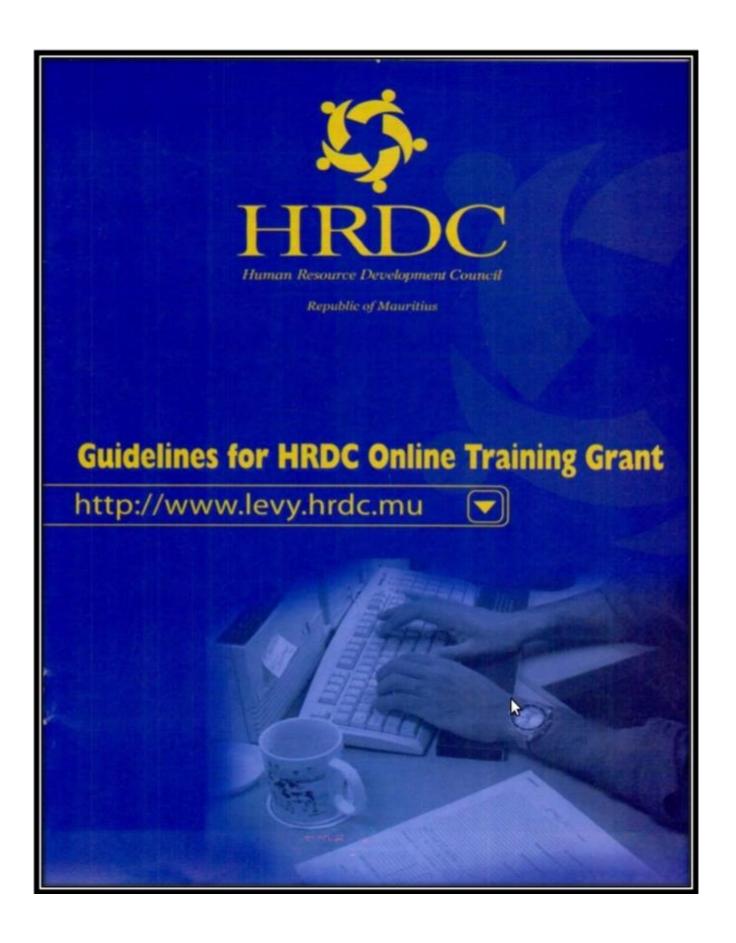

# GUIDELINES for using HRDC Online System

## Contents

| GUIDELINES for using HRDC Online System      |
|----------------------------------------------|
| HOME PAGE                                    |
| REGISTRATION PAGE                            |
| SIGN IN                                      |
| FORGET PASSWORD                              |
| MAIN PAGE                                    |
| MODIFY REGISTRATION PAGE                     |
| GRANT APPLICATION FORM – G1                  |
| GENERALISED REPORT LISTING – G1 PART II 10   |
| CONFIRMATION PAGE                            |
| APPLICATION FOR GRANT PAYMENT - G3: 1st PAGE |
| APPLICATION FOR GRANT PAYMENT - G3: 2nd PAGE |
| APPLICATION FOR GRANT PAYMENT - G3: 3rd PAGE |
| CHANGE REQUEST                               |
| QUERY                                        |
| PRINT APPLICATION REPORT                     |
| APPLICATION STATUS                           |
| CHANGE PASSWORD                              |
| LOG OUT                                      |

### HOME PAGE

The HRDC online system can be accessed through the web browser by typing the following address <u>http://www.levy.hrdc.mu</u> or <u>http://www.hrdc.mu</u>

| Human Resource Development Council |                                                                                                    |                                                                                                    |  |  |  |  |
|------------------------------------|----------------------------------------------------------------------------------------------------|----------------------------------------------------------------------------------------------------|--|--|--|--|
| 🛎 My Account                       | TRAINING GRANT SYSTEM                                                                                                    |                                                                                                    |  |  |  |  |
| ♥ Sign in                          | Welcome to HRDC's online training grant which will enable you to submit your grant applications G1 and G3 online as well as providing you with the   | Deadline for submission of application for refund:                                                                                                    |  |  |  |  |
| Forget Password?                   | following:         Jup Uploading of all relevant documents to be submitted with the G3 application for refund.                                       | For all courses ending in the period Deadline for Submission of applications for grant refund 3 months after 31 December                                                                                                    |  |  |  |  |
| 🗅 Downloadable Forms               | <ul> <li>→ Managing your annual grant ceiling allocated by HRDC.</li> <li>→ Viewing the status of all your online G1 and G3 applications.</li> </ul> | ← 1 July<br>To 31 December → Extended to 15 April of the following<br>year                                                                                                    |  |  |  |  |
|                                    | Employers are reminded of the following:            Eligibility for grant refund is subject to: <ul></ul>                                            | 1 January       3 months after 30 June         To 30 June       > Extended to 15 October of the same year         The penalty of 25% for late applications submitted within 2 months after the deadline date has been discontinued.         Further details are available on the HRDC's website at www.hrdc.mu. |  |  |  |  |
| ▲ G12 - Foreign Expertise (Refund) | Copyright © 2016 State Informatics Limited                                                                                                    | HRDC Home Site                                                                                                    |  |  |  |  |

Any employer can register online. The user has to click on the username and password. When clicking on this link, the **Registration page** appears.

## **REGISTRATION PAGE**

| Human Resour                                                                                                    | ce Development Counc                                                             | il                                                                            |                                                                                                    | 🗱 HRDC                                                                         |
|----------------------------------------------------------------------------------------------------|----------------------------------------------------------------------------------|-------------------------------------------------------------------------------|----------------------------------------------------------------------------------------------------|--------------------------------------------------------------------------------|
| My Account                                                                                                    | Registration                                                                     |                                                                               |                                                                                                    |                                                                                |
| 4 Signin                                                                                                    | 0                                                                                |                                                                               |                                                                                                    | ×                                                                              |
| & Registration<br># Farget Passeerd7                                                                                                    | Only employees consiliusing streams to<br>successful registration vanish be come | the HADC's Training Levy are eligible<br>arrivated by the HEDC to the sergicy | Nor regularation unline. All responsed informa-<br>te within two working days and a Unresponse a<br>ust be concered such time a grant application is | ion must be precided, Confirmation of<br>of Password would then be affected to |
| Downloadable Forms                                                                                                    | given to the serginger                                                           |                                                                               |                                                                                                    |                                                                                |
| A Guidelines                                                                                                    | Personal Information                                                             |                                                                               |                                                                                                    | * Required Field                                                               |
| A Revised Training Grant System Dr                                                                                                    |                                                                                  |                                                                               |                                                                                                    |                                                                                |
| A 64-P00                                                                                                    | Employer Name*                                                                   |                                                                               |                                                                                                    |                                                                                |
| A 63 POT (Refue)                                                                                                    | Business Address*                                                                |                                                                               |                                                                                                    |                                                                                |
| A 60 - TNA                                                                                                    |                                                                                  |                                                                               |                                                                                                    |                                                                                |
| A C7 - THA (Selund)<br>A C9 - Multimeter                                                                                                    |                                                                                  |                                                                               |                                                                                                    |                                                                                |
| A G10 - Matterestie (Federal)                                                                                                    | Phone Number:*                                                                   |                                                                               |                                                                                                    |                                                                                |
| A GT1 - Fareign Expension                                                                                                    | Fax Number                                                                       |                                                                               |                                                                                                    |                                                                                |
| A 512 - Farrige Expension (Ref. etc.)                                                                                                    | E-all Address.*                                                                  |                                                                               |                                                                                                    |                                                                                |
| The second second second second second second second second second second second second second second second s                                                                                                    | Business Information                                                             |                                                                               |                                                                                                    |                                                                                |
|                                                                                                    | NPF Registration Number/*                                                        |                                                                               |                                                                                                    |                                                                                |
| No. of Concession, Name                                                                                                    | Total Employment for previous year.*                                             |                                                                               |                                                                                                    |                                                                                |
| and the second second s | Sector 7                                                                         | Select Sector                                                                 |                                                                                                    |                                                                                |
| 10000                                                                                                    | Division.*                                                                       | Select Distaine                                                               |                                                                                                    |                                                                                |
|                                                                                                    |                                                                                  |                                                                               |                                                                                                    |                                                                                |
| and the second second                                                                                                    | Group*                                                                           | Select Group                                                                  |                                                                                                    |                                                                                |
| Statistics and the                                                                                                    | Tax Rate for correct Financial Year.*                                            |                                                                               |                                                                                                    |                                                                                |
| Contraction of the local division of the local division of the loc | Corporate Tex Account Number *                                                   |                                                                               |                                                                                                    |                                                                                |
|                                                                                                    | Business Registration Number *                                                   |                                                                               |                                                                                                    |                                                                                |
| No. of Concession, Name                                                                                                    | Bank Account Information                                                         |                                                                               |                                                                                                    |                                                                                |
| No. of Concession, Name                                                                                                    | Bank Name*                                                                       | Select Barn                                                                   |                                                                                                    |                                                                                |
| And in case of the local division of the local division of the loc | Branch Name#                                                                     |                                                                               |                                                                                                    |                                                                                |
| North 1                                                                                                    | Account Name.*                                                                   |                                                                               |                                                                                                    |                                                                                |
| Sector Sector                                                                                                    | Account Numbers*                                                                 |                                                                               |                                                                                                    |                                                                                |
|                                                                                                    | Contact Person                                                                   |                                                                               |                                                                                                    |                                                                                |
| and the second second se                                                                                                    | Contact Person #                                                                 |                                                                               |                                                                                                    |                                                                                |
| 1000                                                                                                    | Designation of Contact Person.*                                                  |                                                                               |                                                                                                    |                                                                                |
|                                                                                                    | T confirm that fam employed by the alex                                          | or enterprise and is currently on its pa                                      | grafi. I have been authorized to complete its reg                                                                                                    | Amazium and hereby declare shacalt the                                         |
|                                                                                                    | information submitted is correct.                                                |                                                                               |                                                                                                    |                                                                                |
| The second                                                                                                    |                                                                                  |                                                                               |                                                                                                    |                                                                                |
| The Party of the Party of the P | Beck                                                                             |                                                                               |                                                                                                    | See                                                                            |

The user has to fill in all mandatory fields (denoted by \*) before clicking on A confirmation message will be displayed upon successful registration

Save

Application have been successfully registered and received by HRDC. You will receive an acknowledgement in your email samplendummy@gmail.com

After submitting the application, two emails are generated. One email is sent to the employer (email address given by the employer) as acknowledgement and the other is sent to the HRDC back-office.

<u>Note</u>: The NPF registration number must be unique as previously saved numbers will not be accepted. Entering a previously existing one will result in this error message being displayed.

This Npf registration number already exist

### SIGN IN

After the user has receive his corresponding username and password, he can then access the *Main page* of HRDC by passing through the sign in page

| Human Resourc                   | 😂 HRDC  |          |
|---------------------------------|---------|----------|
| Account                         |         |          |
| 🕫 Sign in                       | Sign in |          |
| Aregistration                   | Signin  |          |
| Forget Password?                | admin   | <b>巫</b> |
| 🗅 Downloadable Forms            |         | <b>A</b> |
| 🛓 Levy Grant Incentives Schemes |         |          |
| 🛓 G4 - POTI                     | Sign In |          |
|                                 |         |          |

After inserting the username and password, the employer is redirected to the *Main page*.

<u>Note</u>: the password has maximum 3 trials. In case of account lock, please contact the HRDC.

### FORGET PASSWORD

This page will require the user to have already signed in in the past as it will ask for the user's **NPF** registration number

| A My Account                    | Forget Password           |          |
|---------------------------------|---------------------------|----------|
| • Sign in                       | * Require                 | ad Field |
| Ar Registration                 | NPF registration number:* |          |
| Forget Password?                | Submit Back               |          |
| 🗅 Downloadable Forms            |                           |          |
| 📥 Guidelines                    |                           |          |
| 🛓 Revised Training Grant System |                           |          |

Note: The rest of the links in the registration page menu are links to *pdf application forms* 

|                                                                                                    |                                                                                                    |                                        | FORM 20                                                                                                    |
|----------------------------------------------------------------------------------------------------|----------------------------------------------------------------------------------------------------|----------------------------------------|----------------------------------------------------------------------------------------------------|
|                                                                                                    | Circ                                                                                                    | cular 2014/1                           | <u>15</u>                                                                                                    |
|                                                                                                    |                                                                                                    |                                        | HUMAN RESOURCE DEVELOPMENT COUNCIL<br>HRDC, 4 <sup>th</sup> Floor, NG Tower, Ebene Cybercity, Tel No: 454 4009, Fax No: 454 6220/6260                                                                                                    |
| REVISI                                                                                                    | ED TRAINING GRANT SYSTE                                                                                                    |                                        | Website: www.hrdc.mu                                                                                                    |
|                                                                                                    |                                                                                                    |                                        | APPLICATION FORM FOR REFUND UNDER                                                                                                    |
|                                                                                                    | tributing to the HRDC Training                                                                                                    |                                        | PRE-OPERATIONAL TRAINING INCENTIVE FOR BPO FIRMS                                                                                                    |
|                                                                                                    | g Centres, please note that the follow<br>to the HRDC Training Grant System:                                                                                                    |                                        |                                                                                                    |
|                                                                                                    | ······································                                                                                                    |                                        | SECTION 1: COMPANY AND COURSE DETAILS                                                                                                    |
|                                                                                                    |                                                                                                    |                                        | 1.1 Company Name:                                                                                                    |
| Effortiv                                                                                                    | e as from 1 <sup>st</sup> October :                                                                                                    | 2014                                   | Name of the contact person and designation:     Course Title:                                                                                                    |
| Lincouv                                                                                                    | e as nom i October                                                                                                    | 2011                                   | 1.4 MQA Approval Reference Number:                                                                                                    |
|                                                                                                    |                                                                                                    |                                        | 1.5 No. of people trained:                                                                                                    |
| 1. Overseas Tra                                                                                                    | aining Scheme                                                                                                    |                                        | 1.6 Amount of claim: Rs.                                                                                                    |
| No of Employees                                                                                                    | Existing Revised - 2014                                                                                                    | As from 2015                           | SECTION 2: BANK DETAILS                                                                                                    |
| Less than 25                                                                                                    | 3 4                                                                                                    | 6                                      | Name of Bank:                                                                                                    |
| Between 25 and 100                                                                                                    | 5 6                                                                                                    | 10                                     | Branch:                                                                                                    |
| More than 100                                                                                                    | 10 13                                                                                                    | 20                                     | Account Name:                                                                                                    |
| rs.                                                                                                    |                                                                                                    |                                        | 15                                                                                                    |
|                                                                                                    | ESOURCE DEVELOPMENT<br>wer, Ebner Cybereity, Tel No. 454 1009. Fax No.<br>Webier: www.hrdc.uu                                                                                                    | o: 454 6220/6260                       | HUMAN RESOURCE DEVELOPMENT COUNCIL<br>HRDC, 4 <sup>th</sup> Floor, NG Tower, Ebene Cybercity, Tel Ne: 454 4009, Fax No: 454 6220/626(<br>Websie: www.hufe.mu                                                                                                    |
| HRDC, 4 <sup>th</sup> Floor, NG Tov                                                                                                    | wer, Ebene Cybercity. Tel No: 454 4009. Fax No<br><u>Website: www.hrdc.mu</u>                                                                                                    | o: 454 6220/6260<br>FORM G10           | HRDC, 4th Floor, NG Tower, Ebene Cybercity. Tel No: 454 4009. Fax No: 454 6220/6260                                                                                                    |
| HRDC, 4 <sup>th</sup> Floor, NG Tov<br><u>APPLICA</u>                                                                                                    | wer, Ebene Cybercity. Tel No: 454 4009. Fax No<br>Website: www.hrdc.mu<br>ATION FORM FOR REFUND UNDE                                                                                                    | o: 454 6220/6260<br>FORM G10           | HRDC, 4 <sup>th</sup> Floor, NG Tower, Ebene Cybercity. Tel No: 454 4009. Fax No: 454 6220/626(<br><u>Website: www.hrdc.mu</u><br>FORM (<br><u>APPLICATION FOR REFUND UNDER</u>                                                                                                    |
| HRDC, 4 <sup>th</sup> Floor, NG Tov<br><u>APPLICA</u><br><u>MUL</u>                                                                                                    | wer, Ebene Cybercity. Tel No: 454 4009. Fax No<br>Website: www.hrde.mu<br>ATION FORM FOR REFUND UNDE<br>TIMEDIA FACILITIES SCHEME                                                                                                 | o: 454 6220/6260<br>FORM G10           | HRDC, 4 <sup>th</sup> Floor, NG Tower, Ebene Cybercity. Tel No: 454 4009. Fax No: 454 6220/6260<br>Website: www.brdc.mu<br>FORM (                                                                                                    |
| HRDC, 4 <sup>di</sup> Floor, NG Tov<br><u>APPLICA</u><br><u>MUL</u><br>S                                                                                                    | wer, Ebene Cybercity. Tel No: 454 4009. Fax No<br>Website: www.hrdc.mu<br>ATION FORM FOR REFUND UNDE                                                                                                    | o: 454 6220/6260<br>FORM G10<br>ER     | HRDC, 4 <sup>th</sup> Floor, NG Tower, Ebene Cybercity. Tel No: 454 4009. Fax No: 454 6220/626(<br><u>Website: www.hrdc.mu</u><br>FORM (<br><u>APPLICATION FOR REFUND UNDER</u>                                                                                                    |
| HRDC, 4 <sup>th</sup> Floor, NG Tov<br><u>APPLICA</u><br><u>MUL</u><br>5<br>1.1 Name of MQA register                                                                                                    | wer, Ebene Cybercity. Tel No: 454 4009. Fax No<br><u>Website: www.brdc.mn</u><br>ATION FORM FOR REFUND UNDF<br>TIMEDIA FACILITIES SCHEME<br>SECTION 1: TRAINING CENTRE                                                            | e: 454 6220/6260<br>FORM G10<br>ER     | HRDC, 4 <sup>th</sup> Floor, NG Tower, Ebene Cybercity. Tel No: 454 4009. Fax No: 454 6220/626(<br><u>Website: www.hrdc.mu</u><br>FORM (<br><u>APPLICATION FORM FOR REFUND UNDER</u><br>FOREIGN EXPERTISE SCHEME<br><u>SECTION 1: TRAINING CENTRE</u><br>1.1 Name of MQA registered Training Centre:                                                                                                    |
| HRDC, 4 <sup>th</sup> Floor, NG To<br><u>APPLIC</u><br><u>MUL</u><br>S<br>1.1 Name of MQA register<br>1.2 Registered Address                                                                                                    | wer, Ebene Cyberdiy, Tel No: 454 4009, Fax Ne<br>Website: www.hardc.mu<br>XTION FORM FOR REFUND UNDE<br>TIMEDIA FACILITIES SCHEME<br>SECTION 1: TRAINING CENTRE<br>red Training Centre.                                           | o: 454 6220/6260<br>FORM G10<br>ER     | HRDC, 4 <sup>th</sup> Floor, NG Tower, Ebene Cybercity. Tel No: 454 4009. Fax No: 454 6220/626(<br>Website: www.hrdc.mu FORM G APPLICATION FORM FOR REFUND UNDER FOREICN EXPERTISE SCHEME SECTION 1: TRAINING CENTRE 1.1 Name of MQA registered Training Centre: 1.2 Registered Address:                                                                                                    |
| HRDC, 4 <sup>th</sup> Floor, NG To<br><u>APPLIC</u><br><u>MUL</u><br>S<br>1.1 Name of MQA register<br>1.2 Registered Address                                                                                                    | wer, Ebene Cybereity, Tel No. 454 4009, Fax Ne<br><u>Website: www.hrdc.mu</u><br>XTION FORM FOR REFUND UNDF<br>TIMEDIA FACILITIES SCHEME<br>SECTION 1: TRAINING CENTRE<br>red Training Centre                                     | o: 454 6220/6260<br>FORM G10<br>ER     | HRDC, 4 <sup>th</sup> Floor, NG Tower, Ebene Cybereity. Tel No: 454 4009. Fax No: 454 6220/6266<br><u>Website: www.hrdc.mu</u><br>FORM (<br><u>APPLICATION FORM FOR REFUND UNDER</u><br><u>FOREIGN EXPERTISE SCHEME</u><br><u>SECTION 1: TRAINING CENTRE</u><br>1.1 Name of MQA registered Training Centre:<br>1.2 Registered Address:                                                                                                    |
| HRDC, 4 <sup>th</sup> Floor, NG To<br><u>APPLICA</u><br><u>MUL</u><br>1.1 Name of MQA register<br>1.2 Registered Address<br>1.3 Tel:                                                                                                    | wer, Ebene Cybereity, Tel No. 454 4009, Fax Ne<br><u>Website: www.brele.mu</u><br><b>XTION FORM FOR REFUND UNDF</b><br><b>TIMEDIA FACILITIES SCHEME</b><br><b>SECTION 1: TRAINING CENTRE</b><br>red Training Centre.              | 9: 454 6220:6260<br>FORM G10<br>ER     | HRDC, 4 <sup>th</sup> Floor, NG Tower, Ebene Cybereity. Tel No: 454 4009. Fax No: 454 6220/6260<br><u>Website: www.hrdc.mu</u><br>FORM (<br><u>APPLICATION FORM FOR REFUND UNDER</u><br><u>FOREIGN EXPERTISE SCHEME</u><br><u>1.1</u> Name of MQA registered Training Centre:<br><u>1.2</u> Registered Address:<br><u>1.3</u> Tel:                                                                                                    |
| HRDC, 4 <sup>th</sup> Floor, NG To<br><u>APPLICA</u><br><u>MUL</u><br>S<br>1.1 Name of MQA register<br>1.2 Registered Address<br>1.3 Tel:                                                                                                    | wer, Ebene Cyberdiy, Tel No. 454 4009, Fax Ne<br>Website: www.hrdf.mu<br>TIME DIA FACILITIES SCHEME<br>SECTION 1: TRAINING CENTRE<br>red Training Centre:<br>ax.<br>E-mail:<br>SECTION 2: BANK DETAILS                            | o: 454 6220/6260<br>FORM G10<br>ER     | HRDC, 4 <sup>th</sup> Floor, NG Tower, Ebene Cybercity. Tel No: 454 4009. Fax No: 454 6220/626(<br>Website: www.hrdc.mu FORM G APPLICATION FORM FOR REFUND UNDER FOREIGN EXPERTISE SCHEME SECTION 1: TRAINING CENTRE 1.1 Name of MQA registered Training Centre: 1.2 Registered Address: 1.3 Tel:                                                                                                    |
| HRDC, 4 <sup>th</sup> Floor, NG To<br><u>APPLIC</u><br><u>MUL</u><br>1.1 Name of MQA registe<br>1.2 Registered Address<br>1.3 Tel:                                                                                                    | wer, Ebene Cyberdiy, Tel Nei, 454 4009, Fax Ne<br>Website: www.hride.mu<br>XTION FORM FOR REFUND UNDE<br>TIMEDIA FACILITIES SCHEME<br>SECTION 1: TRAINING CENTRE<br>red Training Centre                                           | o: 454 6220/6260<br>FORM G10<br>ER     | HRDC, 4 <sup>th</sup> Floor, NG Tower, Ebene Cybereity. Tel No: 454 4009. Fax No: 454 6220/6260<br><u>Website: www.hrdc.mu</u><br>FORM (<br><u>APPLICATION FORM FOR REFUND UNDER</u><br><u>FOREIGN EXPERTISE SCHEME</u><br><u>1.1</u> Name of MQA registered Training Centre:<br><u>1.2</u> Registered Address:<br><u>1.3</u> Tel:                                                                                                    |
| HRDC, 4 <sup>th</sup> Floor, NG Tor<br><u>APPLIC2</u><br><u>MULL</u><br>1.1 Name of MQA register<br>1.2 Registered Address:<br>1.3 Tel:                                                                                                    | wer, Ebene Cyberelity, Tel No. 454 4009, Fax Ne<br>Websiter, www.brekenna<br>ATHON FORM FOR REFUND UNDE<br>TIMEDIA FACILITIES SCHEME<br>SECTION 1: TRAINING CENTRE<br>red Training Centre<br>ax E-mail<br>SECTION 2: BANK DETAILS | e: 454 6220/0260<br>FORM G10<br>ER     | HRDC, 4 <sup>th</sup> Floor, NG Tower, Ebene Cybercity. Tel No: 454 4009. Fax No: 454 6220/6266<br>Website: www.hrdc.mu FORM O APPLICATION FORM FOR REFUND UNDER EOREIGN EXPERTISE SCHEME SECTION 1: TRAINING CENTRE 1.1 Name of MQA registered Training Centre: 1.2 Registered Address: 1.3 Tel:                                                                                                    |
| HRDC, 4 <sup>th</sup> Floor, NG To<br><u>APPLICA</u><br><u>MUL</u><br>1.1 Name of MQA register<br>1.2 Registered Address:<br>1.3 Tel:                                                                                                    | wer, Ebene Cyberdiy, Tel Nei, 454 4009, Fax Ne<br>Website: www.hardcanu<br>TION FORM FOR REFUND UNDE<br>TIMEDIA FACILITIES SCHEME<br>SECTION 1: TRAINING CENTRE<br>red Training Centre:<br>ax E-mail<br>SECTION 2: BANK DETAILS   | o: 454 6220/6260<br>FORM G10<br>ER     | HRDC, 4 <sup>th</sup> Floor, NG Tower, Ebene Cybereity. Tel No: 454 4009. Fax No: 454 6220/6266<br>Website: www.hrdc.mu FORM APPLICATION FORM FOR REFUND UNDER<br>FOREIGN EXPERTISE SCHEME EECTION 1: TRAINING CENTRE 1.1 Name of MQA registered Training Centre: 1.2 Registered Address: 1.3 Tel:                                                                                                    |
| HRDC, 4 <sup>th</sup> Floor, NG Tor           APPLICA           MULL           1.1           Name of MQA register           1.2           Registered Address:           1.3           Tel:           2.1           Name of Bank:           2.2           Branch:           2.3           Account Number:           SECTION           No | wer, Ebene Cyberdity, Tel No. 454 4009, Fax Ne<br><u>Website: www.brdf.mus</u><br>XTION FORM FOR REFUND UNDE<br>TIMEDIA FACILITIES SCHEME<br>SECTION 1: TRAINING CENTRE<br>red Training Centre                                    | o: 454 6220/6260<br>FORM G10<br>ER     | HRDC, 4 <sup>th</sup> Floor, NG Tower, Ebene Cybercity. Tel No: 454 4009. Fax No: 454 6220/6266<br>Website: www.hrdc.mu  FORM  APPLICATION FORM FOR REFUND UNDER  EORLIGN EXPERTISE SCHEME  SECTION 1: TRAINING CENTRE  1.1 Name of MQA registered Training Centre: 1.2 Registered Address: 1.3 Tel:                                                                                                    |
| HRDC, 4 <sup>th</sup> Floor, NG Tor<br><u>APPLICA</u><br><u>MUL</u><br>S<br>1.1 Name of MQA register<br>1.2 Registered Address:<br>1.3 Tel:                                                                                                    | wer, Ebene Cyberdity, Tel No. 454 4009, Fax Ne<br><u>Website: www.brdf.mus</u><br>XTION FORM FOR REFUND UNDE<br>TIMEDIA FACILITIES SCHEME<br>SECTION 1: TRAINING CENTRE<br>red Training Centre                                    | o: 454 6220/6260<br>FORM GIO<br>ER<br> | HRDC, 4th Floor, NG Tower, Ebene Cybercity. Tel No: 454 4009. Fax No: 454 6220/626         Website: www.hrdc.mu         Image: Colspan="2">Image: Cybercity. Tel No: 454 4009. Fax No: 454 6220/626         Website: www.hrdc.mu         Image: Cybercity. Tel No: 454 4009. Fax No: 454 6220/626         Website: www.hrdc.mu         Image: Cybercity. Tel No: 454 4009. Fax No: 454 6220/626         Website: www.hrdc.mu         Image: Cybercity. Tel No: 454 4009. Fax No: 454 6220/626         Method: Cybercity. Tel No: 454 4009. Fax No: 454 6220/626         Method: Cybercity. Tel No: 454 4009. Fax No: 454 6220/626         Image: Cybercity. Tel No: 454 4009. Fax No: 454 4009. Fax No: 450 4009. Fax No: 450 4009. Fax No: |
| HRDC, 4 <sup>th</sup> Floor, NG To <u>APPLICA</u> MUL           S           1.1           Name of MQA register           1.2           Registered Address:           1.3           Tel:                                                                                                    | wer, Ebene Cyberdity, Tel No. 454 4009, Fax Ne<br><u>Website: www.brdf.mus</u><br>XTION FORM FOR REFUND UNDE<br>TIMEDIA FACILITIES SCHEME<br>SECTION 1: TRAINING CENTRE<br>red Training Centre                                    | o: 454 6220/6260<br>FORM GIO<br>ER<br> | HRDC, 4 <sup>th</sup> Floor, NG Tower, Ebene Cybereity. Tel No: 454 4009. Fax No: 454 6220/6266<br>Website: www.hrdc.mu FORM APPLICATION FORM FOR REFUND UNDER<br>FOREIGN EXPERTISE SCHEME EECTION 1: TRAINING CENTRE 1.1 Name of MQA registered Training Centre: 1.2 Registered Address: 1.3 Tel:                                                                                                    |

### MAIN PAGE

The main page will have access to many other pages including the *Change Password* and the *Modify Registration* page

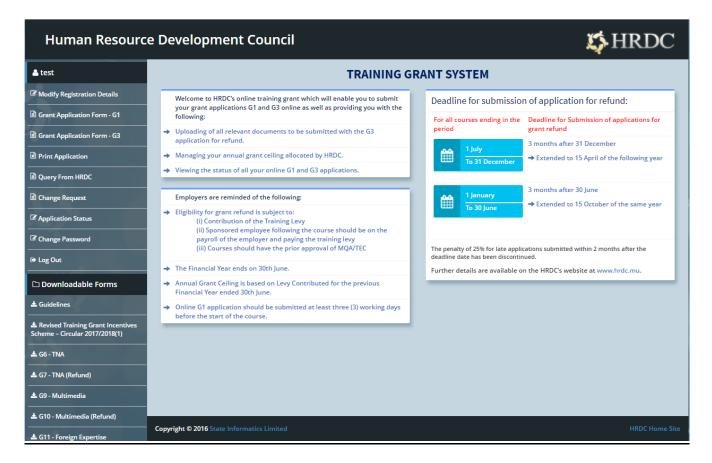

#### Website page components

- On the top of the page is the title of the website.
- The center has relevant information.
- On the left side of the screen is the List of links to the different pages that are part of the HRDC website.
- The bottom left has the list of downloadable forms available
- The bottom right has the link to the HRDC home site

### MODIFY REGISTRATION PAGE

If the user wants to update the registration to cater for some changes then clicking on will redirect him to the respective screen

| My Account                                                                                                    | Registration                                                                |                                                                                                    |                                                                                                    |                                                                                                    |
|----------------------------------------------------------------------------------------------------|-----------------------------------------------------------------------------|----------------------------------------------------------------------------------------------------|----------------------------------------------------------------------------------------------------|----------------------------------------------------------------------------------------------------|
| 4 Sign in<br>Ar Registration<br>A Facgue Passanet?                                                                                                    |                                                                             | the MEDC's Training Losy are eligible<br>unicated by the HEDC's to the amploy<br>tion. The Unormarie and Password o | the englistration ordine. All responsed indu-<br>er within two working dept and a Unerna-<br>ted be entered each time a grant application. | X<br>emailiers must be provided. Confirmation of<br>the and Password social down be althousted to<br>or is made ordine or shore access would be |
| C Downloadable Forms                                                                                                    |                                                                             |                                                                                                    |                                                                                                    | * Required Field                                                                                                    |
| A Revised Training Grant System Ci                                                                                                    | Personal Information                                                        |                                                                                                    |                                                                                                    |                                                                                                    |
| A GA-POTI                                                                                                    | Employer Name/*                                                             |                                                                                                    |                                                                                                    |                                                                                                    |
| ▲ 63 - POTI (Refund)<br>▲ 68 - TNA<br>▲ 67 - TNA (Refund)                                                                                                    | Basirem Address.*                                                           |                                                                                                    |                                                                                                    |                                                                                                    |
| A GD - Multimedia<br>A GD - Multimedia (Refued)                                                                                                    | Phone Number:*                                                              |                                                                                                    |                                                                                                    |                                                                                                    |
| A G10 - Multimedia (Kolure)                                                                                                    | Fax Number:                                                                 |                                                                                                    |                                                                                                    |                                                                                                    |
| & G12 - Foreign Expensive (Refund)                                                                                                    | Ernall Address.*                                                            |                                                                                                    |                                                                                                    |                                                                                                    |
|                                                                                                    | Business Information                                                        |                                                                                                    |                                                                                                    |                                                                                                    |
| and the second second se                                                                                                    | NPF Registration Number:*                                                   |                                                                                                    |                                                                                                    |                                                                                                    |
| Contraction of the local division of the local division of the loc | Total Employment for previous year:*                                        |                                                                                                    |                                                                                                    |                                                                                                    |
| And a state of the local distance of the local distance of the loc | Sector.*                                                                    | Select Sector                                                                                                    |                                                                                                    |                                                                                                    |
| and the second second                                                                                                    | Division.*                                                                  | Select Division                                                                                                    |                                                                                                    |                                                                                                    |
|                                                                                                    | Group*                                                                      | Select Group                                                                                                    |                                                                                                    |                                                                                                    |
| Distance in the local distance in the local distance in the local  | Tax Rate for current Financial Year.*                                       |                                                                                                    |                                                                                                    |                                                                                                    |
| Concession of the local division of the local division of the loca | Corporate Tax Account Number:*                                              |                                                                                                    |                                                                                                    |                                                                                                    |
| the second second second second second second second second second second second second second second second se                                                                                                    | Business Registration Number:*                                              |                                                                                                    |                                                                                                    |                                                                                                    |
| and the second second                                                                                                    | Bank Account Information                                                    |                                                                                                    |                                                                                                    |                                                                                                    |
|                                                                                                    | Bank Name*                                                                  | Select Bank                                                                                                    | •                                                                                                    |                                                                                                    |
|                                                                                                    | Branch Name*                                                                |                                                                                                    |                                                                                                    |                                                                                                    |
| Note:                                                                                                    | Account Name.*                                                              |                                                                                                    |                                                                                                    |                                                                                                    |
| Start Street of Street                                                                                                    | Account Number *                                                            |                                                                                                    |                                                                                                    |                                                                                                    |
|                                                                                                    | Contact Person                                                              |                                                                                                    |                                                                                                    |                                                                                                    |
| 1. 100                                                                                                    | Contact Person /*                                                           |                                                                                                    |                                                                                                    |                                                                                                    |
| and the second second                                                                                                    | Designation of Contact Person.*                                             |                                                                                                    |                                                                                                    |                                                                                                    |
|                                                                                                    | I confirm that I am employed by the abore information submitted is correct. | re enterprise and is currently on its p                                                                             | eyrall. I have been authorised to complete it                                                                                              | s registration and hereby declare that all the                                                                                                  |
|                                                                                                    | I hereby certify that the Username and P                                    | assword will be used solely by an offi                                                                              | cer in the enterprise.                                                                                                    |                                                                                                    |
|                                                                                                    | Beck                                                                        |                                                                                                    |                                                                                                    |                                                                                                    |

#### Note:

- The whole page is the same as the Registration page except for Update instead of Seve
- Despite being a means to modify the Registration page's details, some details cannot be modified like the NPF Registration Number and Business Registration Number.

### **GRANT APPLICATION FORM – G1**

The user can apply for a G1 application by clicking on 🖹 Grant Application Form - G1

| State Informatics Limited          | Grant Application Form -             | G1                                                                                                    |                                                     |
|------------------------------------|--------------------------------------|----------------------------------------------------------------------------------------------------|-----------------------------------------------------|
| C Modify Registration Details      | •                                    |                                                                                                    | ×                                                   |
| Grant Application Form - G1        | Employers must complete and submit a | n application form G1 at least two working days before the commen                                                                          | cement date of the approved course or programme. An |
| 🖻 Grant Refund Form - G3           |                                      | uld be submitted by the HRDC to you within one working day. Emplo<br>n form G1 as these are required in case the HRDC decides to carry out |                                                     |
| ♀ Feedback Form                    |                                      |                                                                                                    | * Required Field                                    |
| Print Application                  | Employer Name:                       | STATE INFORMATICS IIMITED                                                                                                    |                                                     |
| C Application Status               | Business Address:                    | 2 George Street,                                                                                                    |                                                     |
| Change Password                    |                                      | Sun Insurance Building,                                                                                                    |                                                     |
| 🕪 Log Out                          |                                      | Port Louis                                                                                                    |                                                     |
| Downloadable Forms                 |                                      |                                                                                                    |                                                     |
| 🛓 Guidelines                       | Email Address:                       | soobrayen.e@gmail.com                                                                                                    |                                                     |
| 🛓 Revised Training Grant System    | Phone Number*:                       | 2078888                                                                                                    |                                                     |
| 📥 G4 - POTI                        | Fax Number:                          | 2078080                                                                                                    |                                                     |
| 📥 G5 - POTI (Refund)               | NPF Registration Number:             | 789456                                                                                                    |                                                     |
| 📥 G6 - TNA                         | -                                    |                                                                                                    |                                                     |
| 📥 G7 - TNA (Refund)                | Nature of Business:                  | OTHERS •                                                                                                    | Software Development                                |
| 📥 G9 - Multimedia                  | Total Employment for previous year:  | 150                                                                                                    |                                                     |
| 📥 G10 - Multimedia (Refund)        | Type of Course:*                     | Select Course 🔹                                                                                                    |                                                     |
| 🛓 G11 - Foreign Expertise          | Course Title:*                       |                                                                                                    |                                                     |
| 📥 G12 - Foreign Expertise (Refund) | Type of Training:*                   | Select Training 🔹                                                                                                    |                                                     |
|                                    | _                                    |                                                                                                    | _                                                   |
|                                    | Back                                 |                                                                                                    | Next                                                |
|                                    |                                      |                                                                                                    |                                                     |

After filling up the required fields (marked by \*), press

Next

<u>Note</u>: The *Grant application form G1* has multiple batches (*Generalised Report Listing Part II*) that have to be filled after this form which are numbered as *steps*.

<u>Note</u>: Clicking on the *Next* button redirects the user to the G1 form. Please note that depending on the *Type of Training* chosen, the options in form G1 vary. For example, if a user has selected "Local Training", then the user will have to input information on "Local Training", and if a user has selected "Overseas Training", then information has to be provided on "Overseas Training"

### GENERALISED REPORT LISTING - G1 PART II

#### Step 1

The 3 different types of forms depending on the *Type of training* field in *Grant application form G1*. In all examples filling up the required fields and pressing will open the *Step 2* form

Example 1 (Type of training = Local Training/Online Training)

| Human Resourc                                                       | e Development Counci                       |             |              | 🗱 HRDC |
|---------------------------------------------------------------------|--------------------------------------------|-------------|--------------|--------|
| 🛓 test                                                              | Generalised Report Listi                   | ng-G1 Part- | II           |        |
| Modify Registration Details                                         | Step 1 Step 2 Step 3                       | Step 4      | CONFIRMATION |        |
| Grant Application Form - G1                                         | RELEVANCE OF TRAINING                      |             |              |        |
| Grant Application Form - G3                                         |                                            |             |              |        |
| Print Application                                                   | Relevance of Training:*                    |             |              |        |
| Query From HRDC                                                     | No of Batches:*                            |             |              |        |
| Change Request                                                      |                                            |             |              |        |
| Application Status                                                  | TRAINING INSTITUTION                       |             |              |        |
| Change Password                                                     | Course to be provided by:*                 |             |              |        |
| 🕒 Log Out                                                           | Address of Course Provider:*               |             |              |        |
| Downloadable Forms                                                  |                                            |             |              |        |
| ≛ Guidelines                                                        |                                            |             |              |        |
| Revised Training Grant Incentives<br>Scheme – Circular 2017/2018(1) |                                            |             |              |        |
| ▲ G6 - TNA                                                          | Telephone No:*                             |             |              |        |
| 📥 G7 - TNA (Refund)                                                 | Fax No:                                    |             |              |        |
| 📥 G9 - Multimedia                                                   | Back                                       |             |              |        |
| 📥 G10 - Multimedia (Refund)                                         | Dack                                       |             |              |        |
| 🛓 G11 - Foreign Expertise                                           |                                            |             |              | Next   |
| 🛓 G12 - Foreign Expertise (Refund)                                  |                                            |             |              |        |
|                                                                     | Copyright © 2016 State Informatics Limited |             |              |        |

#### Example 3 (Type of training = Overseas Courses)

#### Generalised Report Listing-G1 Part-II

| Step 1 Step 2 Step               | o 3 | Step 4 | CONFIRMATION |
|----------------------------------|-----|--------|--------------|
| RELEVANCE OF TRAININ             | ١G  |        |              |
| Relevance of Training:*          |     |        |              |
| No of Batches:*                  |     |        |              |
| OVERSEAS TRAINING                |     |        |              |
| Institution providing Training:* |     |        |              |
| Address:*                        |     |        |              |
|                                  |     |        |              |
|                                  |     |        |              |
| Country:*                        |     |        |              |
| Telephone No:*                   |     |        |              |
| Fax No:                          |     |        |              |
| Departure Date:*                 |     |        |              |
| Start date:*                     |     |        |              |
| End date:*                       |     |        |              |
|                                  |     |        | Next         |

If *Overseas Courses* is chosen from the drop-down *Type of Training* field in *Step 1*. Then the section below **RELEVENCE OF TRAINING** will be replaced by **OVERSEAS TRAINING**. The section **Name of Approved Trainer** will also be removed

#### Step 2

| Fill in the required fields (d                                    | enoted by*) and press Next   |      |
|-------------------------------------------------------------------|------------------------------|------|
| Generalised Report Listing                                        | g-G1 Part-II                 |      |
| Step 1 Step 2 Step 3                                              | Step 4 CONFIRMATION          |      |
| CONTACT DETAILS (FOR M                                            | ONITORING PURPOSES ONLY)     |      |
| Name of officer:*                                                 |                              |      |
| Telephone Number:*                                                |                              |      |
| TRAINING DETAILS                                                  |                              |      |
| Nature of Certification:*                                         | Select Nature of Certificate | Y    |
| Duration of Training:*                                            | Select Duration of Training  | Y    |
| Total No. of Contact hours/Days per<br>trainee (as per MQA/TEC):* |                              |      |
| Method of Training:*                                              | Select Method of training    | Y    |
| No of Participants:*                                              |                              |      |
| Course Fees per Trainee (MUR):*                                   |                              |      |
| Total Expenditure:*                                               |                              |      |
| Back                                                              |                              | Next |

<u>Note</u>: if the user chose "*Overseas Courses*" in *Type of training* in *Step 1* then another layout will be displayed for S*tep 2* (The field *Air Fares(Excl. tax):\** has been added)

### Generalised Report Listing-G1 Part-II

| Step 1 Step 2 Step 3                                              | 3 Step 4           | CONFIRMATION   |   |     |
|-------------------------------------------------------------------|--------------------|----------------|---|-----|
| CONTACT DETAILS (FOR M                                            |                    | PURPOSES ONLY) |   |     |
| Name of officer:*                                                 |                    |                |   |     |
| Telephone Number:*                                                |                    |                |   |     |
| TRAINING DETAILS                                                  |                    |                |   |     |
| Nature of Certification:*                                         | Select Nature of C | Certificate    | ٣ |     |
| Duration of Training:*                                            | Select Duration of | f Training     | Ŧ |     |
| Total No. of Contact hours/Days per<br>trainee (as per MQA/TEC):* |                    |                |   |     |
| Method of Training:*                                              | Select Method of   | training       | Ŧ |     |
| No of Participants:*                                              |                    |                |   |     |
| Air Fares (Excl. vat):*                                           |                    |                |   |     |
| Course Fees per Trainee (MUR):*                                   |                    |                |   |     |
| Total Expenditure:*                                               |                    |                |   |     |
| Back                                                              |                    |                |   | Nex |

#### Step 3

| Generali       | sed Repo   | ort Listing-    | G1 Part-II  |                    |            |       |                     |                           |    |
|----------------|------------|-----------------|-------------|--------------------|------------|-------|---------------------|---------------------------|----|
| Step 1         | Step 2     | Step 3          | Step 4      | CONFIRMATION       |            |       |                     |                           |    |
| EMPLOY         | EE DETAILS | S               |             |                    |            |       |                     |                           |    |
| Clear List     |            |                 |             |                    |            |       |                     |                           |    |
| Surname        | First name | Gender          | Position He | ld NID/Passport    | Expatriate | Batch | Levy<br>Contributed | In Employment ><br>1 Year |    |
| No records fou | nd.        |                 |             |                    |            |       |                     |                           |    |
| Add Employee   | 2          | Click her       | e to:       | iload csv template |            |       |                     |                           |    |
|                |            | Upload csv temp | late: Choo  | se Submit          |            |       |                     |                           |    |
| Back           |            |                 |             |                    |            |       |                     | Ne                        | xt |

Here the user has 2 choices of submitting his details:

1. Either press Add Employee and fill up the details, or download a csv template with Download csv template , fill up the template and then upload it with Choose Submit

### 2. The format for filling the template is as follows

| Surname  | First Name | Gender | Position Held | NID        | Levy Contributed | Expatriate       | Batch | In Employement More Than One Year |
|----------|------------|--------|---------------|------------|------------------|------------------|-------|-----------------------------------|
| Sname    | Fname      | M      | Position      | xxxxxxxx   | Υ                | N                | 1     | Y                                 |
|          |            |        | lout          |            |                  |                  |       |                                   |
| 3. After | that, pres | s      | lext an       | d that wil | I bring the user | to the <b>St</b> | ep 4  | oage                              |

<u>Note</u>: Uploading a file other than a *csv template* might get rejected.

#### Step 4

Here the user has to choose between "Courses less than or equal 7 days" or "Courses more than 7 days".

| General | ised Rep        | ort Listir | ng-G1 Part                               | ·II                            |   |
|---------|-----------------|------------|------------------------------------------|--------------------------------|---|
| Step 1  | Step 2          | Step 3     | Step 4                                   | CONFIRMATION                   |   |
| VENUE   |                 |            |                                          |                                |   |
|         | Select course o | uration:*  |                                          |                                | • |
| Back    |                 |            | –<br>Courses less tha<br>Courses more th | n or equal 7 days<br>an 7 days |   |

### For courses less than or equal 7 days:

| Genera        | lised Repo       | ort Listing     | -G1 Part-II        |                        |                       |                  |                |      |
|---------------|------------------|-----------------|--------------------|------------------------|-----------------------|------------------|----------------|------|
| Step 1        | Step 2           | Step 3          | Step 4             | CONFIRMATIO            | N                     |                  |                |      |
| VENUE         |                  |                 |                    |                        |                       |                  |                |      |
|               | Select course du | uration:*       | ourses less than o | r equal 7 days         | Ŧ                     |                  |                |      |
| For courses   | s with duratio   | on of less thar | n or equal 7 da    | ays                    |                       |                  |                |      |
| Batch         | Venu             | ie P            | hone Number        | Time In(hh:mm)         | Time Out(hh:mm)       | Date(dd/MM/yyyy) | No of Trainees |      |
| No records fo | ound.            |                 |                    |                        |                       |                  |                |      |
| Add Venue     |                  | Click he        | verto: 🕹 Dow       | nload template for ven | ue                    |                  |                |      |
|               |                  | Upload csv tem  | _                  | se Submit              |                       |                  |                |      |
| Back          |                  |                 |                    |                        |                       |                  |                | Next |
| Here the      | user has t       | o input the     | e required         | values (all of t       | hem) for the <b>V</b> | 'enue            |                |      |
| And then      | proceed v        | with            | vext t             | o the <b>Confirm</b>   | ation page            |                  |                |      |
| Here the      | user has 2       | choices o       | f submittin        | g his details:         |                       |                  |                |      |

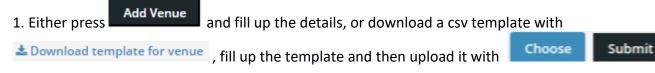

#### 2. The format for filling the template is as follows

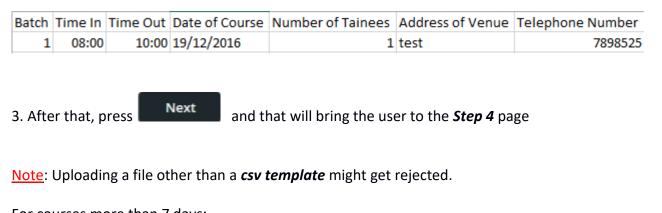

## For courses more than 7 days:

| Genera        | lised Repo          | rt Listing-G                  | 61 Part-II                    |                         |                   |                     |                |
|---------------|---------------------|-------------------------------|-------------------------------|-------------------------|-------------------|---------------------|----------------|
| Step 1        | Step 2              | Step 3                        | Step 4 CONFIRI                | MATION                  |                   |                     |                |
| VENUE         |                     |                               |                               |                         |                   |                     |                |
|               | Select course du    | ration:* Cou                  | rses more than 7 days         | •                       |                   |                     |                |
| For courses   | with duratior       | n of more than                | 7 days, Employers ha          | ive to upload a sca     | an copy of th     | e detailed time tal | ble            |
| Batch         | Venue               | Phone Num                     | Start<br>ber Date(dd/MM/yyyy) | End<br>Date(dd/MM/yyyy) | Time<br>In(hh:mm) | Time Out(hh:mm)     | No of Trainees |
| No records fo | und.                |                               |                               |                         |                   |                     |                |
| Add Venue     | an Timetable upto 2 | 200 dpi (Maximum f<br>size 3M |                               | nit                     |                   |                     |                |
|               |                     | File Name                     |                               |                         |                   |                     |                |
| No records fo | und.                |                               |                               |                         |                   |                     |                |
| Back          |                     |                               |                               |                         |                   |                     | Next           |

Here the user has to input the required values (all of them) for the Venue and upload a scan copy of

the detailed time table before clicking on

Next

Next

And then proceed with

to the *Confirmation page* 

## CONFIRMATION PAGE

### Generalised Report Listing-G1 Part-II

| Declarations                                                                                                    |     |
|----------------------------------------------------------------------------------------------------|-----|
| We declare that the facts stated in this application and accompanying information are true and correct to the best of our knowledge and that we have a withheld/distorted any material fact. We understand that if we obtain the grant by false or misleading statements, the HRDC may, at its discretion | not |
| 1. Withdraw the grant and recover immediately from us any amount for the grant that may have been disbursed and                                                                                                    |     |
| 2. Take any other action deemed necessary.                                                                                                    |     |
|                                                                                                    |     |
| Name:*                                                                                                    |     |
| Designation:*                                                                                                    |     |
| I declare that the particulars in this application are true and accurate and that I have not wilfully suppressed any material fact.                                                                                                    |     |
| Sav                                                                                                    | e   |
| Back                                                                                                    |     |

Here the user must fill all required fields and check the declaration checkbox before pressing

Save

### APPLICATION FOR GRANT PAYMENT – G3: 1<sup>st</sup> PAGE

#### Application For Grant Payment - G3

| supported by printed copy of the G3 ap |        | x<br>and submit Form G3 . Photocopy of all relevant documents<br>online application. For all courses, training programmes and<br>larch of the following year. |
|----------------------------------------|--------|----------------------------------------------------------------------------------------------------|
| List Of Grant Application Form:        | Select | ×                                                                                                    |
| Back                                   |        | Next                                                                                                    |

The G3 application can only be started after finishing the G1 application as the front page will demand a list of G1. Like G1, G3 also has multiple forms to fill.

Next

After selecting proper values in the drop-down list, press

### APPLICATION FOR GRANT PAYMENT - G3: 2<sup>nd</sup> PAGE

| <b>Grant Application Fo</b>                                            | orm - O      | <b>3</b> 3                   |                          |            |               |                    |           |                |
|------------------------------------------------------------------------|--------------|------------------------------|--------------------------|------------|---------------|--------------------|-----------|----------------|
| After successful completion of an<br>within the prescribed time limit. | ny approve   | ed training course or progra | mme, employers must fill | in and sub | mit Form G3 t | ogether with all t | he releva | X nt documents |
| Ceiling not available for current                                      | nt year      |                              |                          |            |               |                    |           |                |
| Grant Application Form -                                               | G1:          | 4181                         |                          |            |               |                    |           |                |
| Bank Na                                                                | me:          | Standard Bank                |                          |            |               |                    |           |                |
| Account Na                                                             | me:          | HRDC                         |                          |            |               |                    |           |                |
| Account Num!                                                           | ber:         | 345345435                    |                          |            |               |                    |           |                |
| Amount (MUR) As Per Receipt (Cou<br>fee                                | irse<br>s):* |                              |                          |            |               |                    |           |                |
| Air Fares (excl vat) per participa                                     | nt:*         | 0.0                          |                          |            |               |                    |           |                |
| Employee Details Co                                                    | ourse Det    | ails Venue Detail            | s                        |            |               |                    |           |                |
|                                                                        |              |                              |                          |            | Levy          | In<br>Employment > |           |                |
| Name                                                                   | Gender       | Position Held                | Employee Category        | Expatriat  | Contributed   | 1 Year             | Batch     |                |
| Dhokee Roma N                                                          | lale         | test                         | Select category 🔻        | No         | Yes           | Yes                | 1         | remove         |
|                                                                        |              |                              |                          |            |               |                    |           |                |
| Back                                                                   |              |                              |                          |            |               |                    |           | Next           |

This page allow the user to view the already saved information from the G1 forms which are the *Employee details, Course Details* and *Venue Details.* For *Employee details,* the user has to choose in which category the employee is. i.e. Employee Category

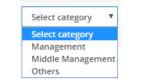

| stitution providing Training:* | XXXXXXXXX  |       | ration of less than or |         |          |            |              |
|--------------------------------|------------|-------|------------------------|---------|----------|------------|--------------|
|                                |            | Batch | Venue                  | Time In | Time Out | Start Date | No of Traine |
| Address:*                      | 30000000X  | 1     | Business Mauritius, B  | 09:00   | 16:15    | 9/25/17    | 1            |
|                                |            |       |                        |         |          |            |              |
|                                |            |       |                        |         |          |            | _            |
|                                |            | Back  |                        |         |          |            |              |
| Country:*                      | 2000000000 |       |                        |         |          |            |              |
| Telephone No:*                 |            |       |                        |         |          |            |              |
| Fax No:                        |            |       |                        |         |          |            |              |
| Departure Date:*               | 9/5/17     |       |                        |         |          |            |              |
| Start date:*                   | 9/6/17     |       |                        |         |          |            |              |
| End date:*                     | 9/8/17     |       |                        |         |          |            |              |
| End date:*                     | 9/8/17     |       |                        |         |          |            |              |

After confirming all information correct, press **Payment – G3** 

Next to continue to the 3<sup>rd</sup> page for **Grant** 

## APPLICATION FOR GRANT PAYMENT - G3: 3rd PAGE

| Grant Application Form -                                  | <b>G</b> 3                      |                                     |                                       |                    |
|-----------------------------------------------------------|---------------------------------|-------------------------------------|---------------------------------------|--------------------|
| DOCUMENTS TO BE SUBMI                                     | TTED                            |                                     |                                       |                    |
|                                                           |                                 | Overseas                            |                                       |                    |
| Headed Invoice and Receipt of course fee                  | duly signed                     |                                     |                                       |                    |
| Bank advice                                               |                                 |                                     |                                       |                    |
| Headed Invoice and Receipt of Air Fare dul                | ly signed or E-Ticket           |                                     |                                       |                    |
| Certificate of Attendance                                 |                                 |                                     |                                       |                    |
| Copy of MQA Course Approval                               |                                 |                                     |                                       |                    |
| Upload Document upto 200 dpi<br>(Maximum file size 3MB)*: | Choose Submit                   |                                     |                                       |                    |
| File Name                                                 |                                 |                                     |                                       |                    |
| No records found.                                         |                                 |                                     |                                       |                    |
| Declarations                                              |                                 |                                     |                                       |                    |
| •                                                         |                                 |                                     |                                       | ×                  |
| We declare that the facts stated in this                  |                                 |                                     |                                       | d that we have not |
| withheld/distorted any material fact. We un               | iderstand that if we obtain the | grant by false or misleading statem | ents, the HRDC may, at its discretion |                    |
| 1. Withdraw the grant and recover immedia                 | tely from us any amount for th  | e grant that may have been disburs  | ed and                                |                    |
| 2. Take any other action deemed necessary.                |                                 |                                     |                                       |                    |
|                                                           |                                 |                                     |                                       |                    |
| Name:*                                                    | Test                            |                                     |                                       |                    |
| Designation:*                                             | test                            |                                     |                                       |                    |
| Cancel                                                    |                                 |                                     |                                       | Submit             |

The last page for G3 has upload documents (obligatory) and accepting the declaration after inputting all required values.

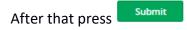

### CHANGE REQUEST

| Change Reque      | est             |                        |          |                               |                                |                        |
|-------------------|-----------------|------------------------|----------|-------------------------------|--------------------------------|------------------------|
| Grant Application | Form - G1       |                        |          |                               |                                |                        |
| Grant Applica     | ation Form - G1 |                        |          |                               |                                |                        |
| SN                | Course Title    | Date of<br>Application | Status   | Change<br>Employee<br>Details | Change<br>Timetable<br>Details | Change<br>Course Title |
| 4184              | test            | 22/09/2017             | Approved |                               | 1                              |                        |
|                   |                 | «< < <u>1</u> > »»     |          |                               |                                |                        |

Here the user will be allow to make request for change for G1 applications that have been approved by HRDC. Change request are allowed up to 12 hours before start of course.

Click on to Change Employee Details, Change Timetable Details or Change Course Details.

| Change Er            | nployee D               | etails                                |                  |                    |                    |                          |          |        |
|----------------------|-------------------------|---------------------------------------|------------------|--------------------|--------------------|--------------------------|----------|--------|
| Employee D           | etails                  |                                       |                  |                    |                    |                          |          |        |
| Surname<br>Soobrayen | First name<br>Egambaram |                                       |                  |                    |                    | Levy<br>Batch Contribute |          | vent > |
| Add Employed         | -                       | Click here to:<br>pload csv template: | Choose Su        | w template<br>bmit |                    |                          |          |        |
| Back                 |                         |                                       |                  |                    |                    |                          |          | Submit |
| Change Ve            | enue/Timet              | table Details                         | 5                |                    |                    |                          |          |        |
| Venue/Timet          | table Details           |                                       |                  |                    |                    |                          |          |        |
| VENUE                |                         |                                       |                  |                    |                    |                          |          |        |
|                      | elect course durati     |                                       | more than 7 days | •                  |                    | - <b>6</b> + h           |          |        |
|                      |                         |                                       | Start            | End                | Time               | of the detailed tin      | No of    |        |
| Batch                | Venue<br>test           | Phone Number<br>7418529               | Date(dd/MM/yyyy) | Date(dd/MM/yyyy)   | In(hh:mm)<br>09:00 | Time Out(hh:mm)          | Trainees |        |
| Add Venue            |                         |                                       |                  |                    |                    |                          |          |        |
| Upload Sco           | an Timetable upto :     | 200 dpi (Maximum<br>file size 3MB):   | Choose Sub       | mit                |                    |                          |          |        |
| details-2.jpg        |                         | e Name                                |                  |                    |                    |                          |          |        |
| details-2.jpg        |                         |                                       | -                |                    |                    |                          |          |        |
| Back                 |                         |                                       |                  |                    |                    |                          |          | Submit |

## QUERY

If an application is incomplete, HRDC will query the user. Here the user will have the possibility to edit that application.

| List C | List Of Query Application |                             |                     |                   |   |  |  |  |
|--------|---------------------------|-----------------------------|---------------------|-------------------|---|--|--|--|
| Gran   | t Application Form - G1   | Grant Application Form – G3 |                     |                   |   |  |  |  |
| Gra    | ant Application Form      | 1 - G1                      |                     |                   |   |  |  |  |
|        | SN                        | Course Title                | Date of Application | Status            |   |  |  |  |
|        | 2160                      | Test HRDC                   | 15/06/2017          | Query for changes | ø |  |  |  |
|        |                           | « «                         | 1 > >>              |                   |   |  |  |  |

By click on 🗹 , the user will be able to edit any field on the G1 application.

| Grant Application Form - G1                                                                                                    |           |                                                                |  |                  | Generalised Report Listing-G1 Part-II |                     |     |
|----------------------------------------------------------------------------------------------------|-----------|----------------------------------------------------------------|--|------------------|---------------------------------------|---------------------|-----|
| ٤                                                                                                    |           |                                                                |  | ×                | Step 1 Step 2 Step 3                  | Step 4 CONFIRMATION |     |
| Employers must complete and submit an application form G1 at least three (3) working days before the commencement date of the approved course/programme. An<br>acknowledgement of the application from HRDC would be submitted to you before the course starts. |           |                                                                |  |                  | RELEVANCE OF TRAINING                 |                     |     |
|                                                                                                    |           |                                                                |  | * Required Field | Relevance of Training*                | - 108 N             |     |
| Name Of Ent                                                                                                    | terprise: | test                                                           |  |                  | No of Batches*                        | 1                   |     |
| Business A                                                                                                    | Address:  | test                                                           |  |                  | TRAINING INSTITUTION                  |                     |     |
|                                                                                                    |           |                                                                |  |                  | Course to be provided by:*            | none                |     |
|                                                                                                    |           |                                                                |  |                  | Address of Course Provident*          | 1004                |     |
|                                                                                                    |           |                                                                |  |                  |                                       |                     |     |
| Email A                                                                                                    | Address:  | soobrayen.e@gmail.com                                          |  |                  |                                       |                     |     |
| Phone Nu                                                                                                    | umber*:   | 4544009                                                        |  |                  | Telephone Noc*                        | 4641202             |     |
| Fax N                                                                                                    | Number:   | 4546220                                                        |  |                  | Face No:                              |                     |     |
| NPF Registration N                                                                                                    | Number:   | 4544009                                                        |  |                  | Back                                  |                     |     |
| Total Employment for previo                                                                                                    | ius year: | 100                                                            |  |                  |                                       |                     | Net |
| Type of C                                                                                                    | Course:*  | Formal courses leading to certification or degrees incl. certi |  |                  |                                       |                     |     |
| Course Title:*                                                                                                    |           | Test HRDC                                                      |  |                  |                                       |                     |     |
| Type of Tra                                                                                                    | aining:*  | Local Training                                                 |  |                  |                                       |                     |     |
| Trainer Name (as a                                                                                                    | approve   | d by MQA)*                                                     |  |                  |                                       |                     |     |
|                                                                                                    | test      |                                                                |  |                  |                                       |                     |     |
|                                                                                                    |           |                                                                |  |                  |                                       |                     |     |
|                                                                                                    |           |                                                                |  |                  |                                       |                     |     |
| Back                                                                                                    |           |                                                                |  | Next             |                                       |                     |     |

## PRINT APPLICATION REPORT

| Print Application                    |      |  |
|--------------------------------------|------|--|
| Please choose your Application Form: | G1 • |  |
|                                      |      |  |

### List of application(s)

| SN   | Course title          | Status      |                   |
|------|-----------------------|-------------|-------------------|
| 4186 | test                  | Rejected    | Download to Print |
| 4185 | test                  | In progress | Download to Print |
| 4184 | test                  | Approved    | Download to Print |
| 4183 | test                  | In progress | Download to Print |
| 4182 | test                  | In progress | Download to Print |
| 4181 | test                  | Approved    | Download to Print |
| 3879 | TEST G1               | Approved    | Download to Print |
| 3660 | TEST TWO              | Rejected    | Download to Print |
| 3658 | Test Course IT        | Approved    | Download to Print |
| 3633 | Financial instruments | Rejected    | Download to Print |
| 3492 | Word 2020             | Approved    | Download to Print |

Select the application form (G1 or G3) and then from the list of application click on to generate its ready-to-print report.

Print

### APPLICATION STATUS

### **Application Status**

Grant Application Form - G1

Grant Application Form – G3

#### Grant Application Form - G1

| SN   | Course Title          | Date of Application | Status      |   |
|------|-----------------------|---------------------|-------------|---|
| 4183 | test                  | 22/09/2017          | In progress | ۲ |
| 4184 | test                  | 22/09/2017          | Approved    | ۲ |
| 4185 | test                  | 22/09/2017          | In progress | ۲ |
| 4186 | test                  | 22/09/2017          | Rejected    | ۲ |
| 4182 | test                  | 04/09/2017          | In progress | ۲ |
| 4181 | test                  | 31/08/2017          | Approved    | ٢ |
| 3879 | TEST G1               | 09/08/2017          | Approved    | ٢ |
| 3658 | Test Course IT        | 01/08/2017          | Approved    | ٢ |
| 3660 | TEST TWO              | 01/08/2017          | Rejected    | ۲ |
| 3633 | Financial instruments | 28/07/2017          | Rejected    | ۲ |
| 3492 | Word 2020             | 25/07/2017          | Approved    | ۲ |
| 3458 | This is a test course | 24/07/2017          | Rejected    | ۲ |
| 3417 | Test Training         | 21/07/2017          | In progress | ۲ |
| 2526 | test                  | 29/06/2017          | Rejected    | ۲ |
| 2335 | РМВОК                 | 22/06/2017          | In progress | ۲ |
|      | ~~ ~                  | 1 2 > >>            |             |   |

Here the user has the options to view and edit the G1 application forms

But for G3 applications form, they can only view the few information available on them

| Application Status          |                             |                     |               |   |  |  |  |  |
|-----------------------------|-----------------------------|---------------------|---------------|---|--|--|--|--|
| Grant Application Form - G1 | Grant Application Form – G3 |                     |               |   |  |  |  |  |
| Grant Application Form – G3 |                             |                     |               |   |  |  |  |  |
| SN                          | Course Title                | Date of Application | Status        |   |  |  |  |  |
| 3879                        | TEST G1                     | 04/09/2017          | Approved      | ۲ |  |  |  |  |
| 3658                        | Test Course IT              | 04/09/2017          | In progress   | ۲ |  |  |  |  |
| 3492                        | Word 2020                   | 29/08/2017          | In progress   | ۲ |  |  |  |  |
| 1952                        | TEST                        | 06/07/2017          | Not available | ۲ |  |  |  |  |
| 706                         | Test 26 April 2017          | 11/07/2017          | Not available | ۲ |  |  |  |  |
| 706                         | Test 26 April 2017          | 11/07/2017          | Not available | ۲ |  |  |  |  |
| 714                         | ІСТ                         | 08/06/2017          | Approved      | ۲ |  |  |  |  |
| 700                         | Test 25April2017            | 13/06/2017          | Not available | ۲ |  |  |  |  |
| 3                           | ACCA                        | 26/04/2017          | Approved      | ۲ |  |  |  |  |
| 1                           | test1                       | 30/06/2017          | Not available | ۲ |  |  |  |  |
| 2                           | dsfsdfdf                    | 04/09/2017          | In progress   | ۲ |  |  |  |  |
|                             | « « «                       | 1 > >>              |               |   |  |  |  |  |

<u>Note</u>: when trying to edit the G1 application forms, not all fields will be editable, for example refer to the picture below

Generalised Report Listing-G1 Part-II

| Step 1 St          | ep 2                           | Step 3   | Step 4          | CONFIRMATION |
|--------------------|--------------------------------|----------|-----------------|--------------|
| TRAINING D         | DETAILS                        |          |                 |              |
| Natu               | ure of Certifica               | ation:*  | AWARD CERTIFICA | ATE *        |
| D                  | uration of Tra                 | ining:*  | Full Time       | *            |
| Total No. of Conta | ect hours per t<br>(as per MQA |          | 7               |              |
| Ν                  | Method of Tra                  | ining:*  | Off the Job     | •            |
|                    | No of Particip                 | pants:*  | 5               |              |
| Course Fees        | per Trainee (I                 | MUR):*   | 20000           |              |
|                    | Total Expend                   | liture:* | 100000          |              |
| Back               |                                |          |                 | Next         |

Only the 3 lowest fields' values are editable, while the rest are not.

### CHANGE PASSWORD

The user can access the *Change Password page* by clicking on Change Password

| Human Resourc               | 🥵 HRDC                |       |  |
|-----------------------------|-----------------------|-------|--|
| 🛎 admin admin               | Change Password       |       |  |
| Modify Registration Details |                       |       |  |
| Grant Application Form - G1 | User Name:*           | admin |  |
| 🖹 Grant Refund Form - G3    | Old Password:         |       |  |
| ♀ Feedback Form             | Confirm New Password: |       |  |
| Print Application Form      |                       |       |  |
| Z Application Status        |                       | Save  |  |

<u>Note</u>: the password must atleast be a minimum of 8 characters (including a capital letter + a special character + a number)

## LOG OUT

|                                                                     | Log Out |         |
|---------------------------------------------------------------------|---------|---------|
| To log out from the current account, the user simply has to click c | n       | button. |

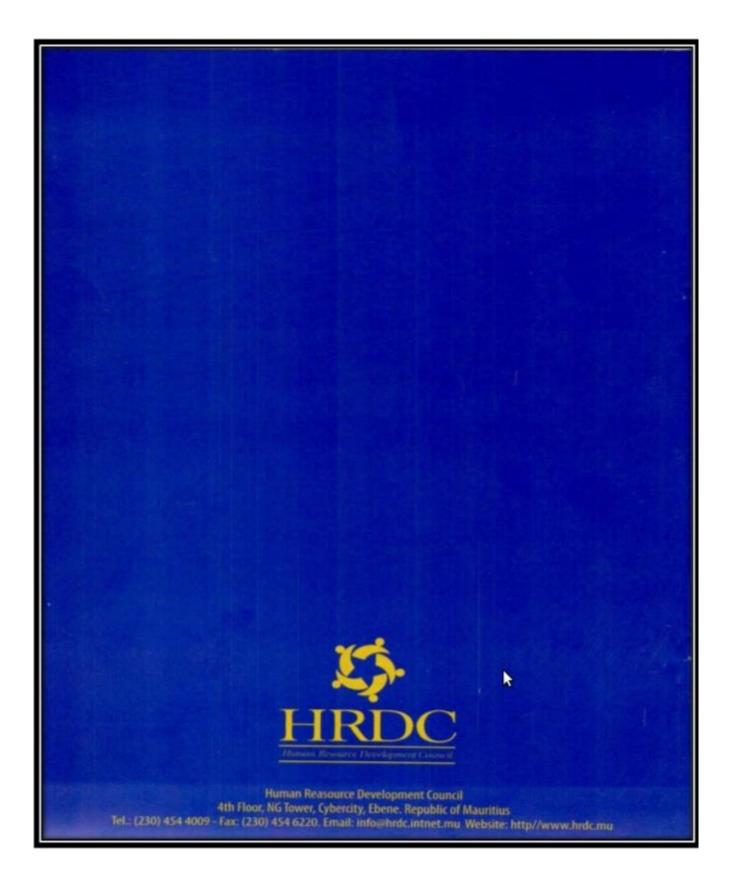